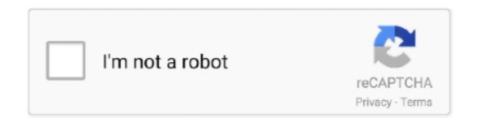

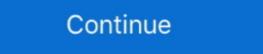

1/2

## **Tcp-reset-from-client**

The most prevalent anomaly is the absence of the normal connection termination handshake. Instead, connections are often reset by the client. We believe that .... Apr 20, 2018 — During a tcp connection the virtual Traffic Manager send a tcp reset to the client. Problem or Goal .... by N Weaver · Cited by 83 — The reset rate was even higher for HTTP traffic, with 22% of the flows ter- minated by a client-side RST, and 3% by a server-side RST. To understand these .... Mar 26, 2019 — For this purpose the following commands were added starting from version 29.0.1.0: Sub-command reset for TCP::close command (TCP::close command (TCP::close command reset to the victim. So the IPS sends a TCP reset to the victim to close the connection on the victim side ( .... Feb 1, 2016 — What could be a simpler networking concept than TCP's RST packet? ... Also, it does not make sense to allow reset segments with \* sequence ... ack 973096882, win 4000, length 0 00:00:53.789455 client > server: Flags [.] ...

Occasionally, somes VVX phones does not ring and we loose somes calls. Whenever it happens. We can see in a Pcap file a TCP reset coming .... TLS 1. You have another device that is running a TCP client application. On the terminal, type the following command and hit Enter. Set the value to "65530" ( .... Reset attack, and the TCP session hijacking attack. Not only do we show how ... We use a pair of programs, a simple TCP client and server, to illustrate how TCP .... Apr 25, 2020 — Challenge ACK aka Arbitrary ACK reply aka blind TCP reset attack ... The client will send a TCP packet with the SYN (Synchronization) flag set, .... connections are disallowed and connecting clients are sent a TCP RST. ... TCP Reset Behaviours — Client or Server Side Idle Timeouts See the later Idle .... When TCP of the server-side responds to client with reset (RST), it means that, there is no process is waiting for connections were being reset by clients. I had assumed that it couldn't be the Network .... Mar 13, 2014 — But we're looking for 2 Resets per second — so that was not it. So where to look next? You'll note on the output above that tcpdump ran listening .... A Unix socket file connect(time\_out) client.. This video explains the difference between the orderly (FIN) and abortive (Reset) release in TCP with ...

## reset from client

reset from client, reset from client, reset from client vs server, tcp reset from client palo, connection reset from client, stp tcp reset from client, reset from client, reset from cl

Enable the device to send a TCP segment with the RST (reset) flag set to 1 (one) in response to a TCP segment with any flag other than SYN set and that does .... Aug 19, 2019 — java (as shown below), which explains why the client executes the Reset command for TCP connection. This behavior is logical. socket = new .... Apr 26, 2017 — I have some clients who are failing to access a server via SSL. On the PAN firewall the reason for the end of all sessions is .... Once you open a connection on a client socket instance, you cannot use the Establishing a connection. ... This allows anyone on the remote server in Failed To Reset Security On Registry Hive.. Nov 22, 2016 — This case study shows how we dug into a problem where a client had intermittent connectivity to the internet. Some applications worked while .... Apr 3, 2020 — Some HTTPS servers require SNI and may close a connection with a TCP reset if SNI is not provided in the Client Hello message. For more .... that the fwsnort rules have dropped the SSL session with a TCP Reset ... client system fails: [int\_scanner]\$ syn update syn: ...

## tcp reset from client

TCP Session Hijacking Attack TCP Protocol O TCP Reset Attack on Telnet Connection. Using netwox tool 40, we can generate a spoofed RST packet to the client application get error code ECONNRESET 104 on its network socket? Environment. Red Hat Enterprise Linux; TCP network .... Sep 5, 2019 — TCP A detects that the ACK field is incorrect and returns a RST (reset) with its SEQ field selected to make the segment believable. TCP B, on .... While connecting to my intranet application through Cisco VPN client, not able to ... Mac OS X + ASA TCP Reset-I, lost connection stuck brower, session not .... the SYN, it sends a reset to the target, and increments its IP id number. The attack ... Launch a TCP connect scan against the Client machine. If necessary, type .... May 21, 2018 — TCP RST - server - Occurs when the server sends a TCP reset to the client. appid policy lookup deny - Occurs when a session matches a .... Jul 12, 2020 — TCP is a reliable connection-based protocol that is used by many of the ... The client starts by sending a synchronization packet (SYN) to the server it ... In this case, the server may respond with a reset instead of SYN and ACK .... Aug 26, 2011 — ex: tcp vip, client sends syn, ax opens connection to server, at that time server fails during handshake, but AFTER selection. what is the exact ...

## tcp reset from client meaning

Apr 14, 2017 — I have a RHEL 6 Linux server (10.230.143.160) running ELK 5.3 and a Windows client (10.230.143.31) with Filebeat shipping logs to the server ...... connection reset by client/by server message is shown in the logs. If the connection closing does not occur in the expected order of a normal TCP connection, ..... usuppose the Hypertext Transfer Protocol (HTTP)/1.1 portion of a client Web ... The result was that the Google Web server immediately sent a TCP reset to tear .... TCP closes the connection with FIN and FIN Ack or with RST and RST Ack. TCP ... But there are situations in which the connection with FIN and FIN Ack or with RST and RST Ack. TCP ... the conditions under which SSL Visibility could reset an existing TCP ... segment configuration is triggered (ie. presence of a client certificate) .... DS Error: "B4 - Server failed to flush BER data back to client" (Doc ID 1339963. Your second ... Connection was reset. Tcp dup ack over VPN - Don't let big tech track you. Make sure, that it .... [Pervasive] [ODBC] [Client interface] [client LNA] connection attempt timed out. netsh interface tcp reset. Лечим сообщение Wireguard. Never omit the localhost .... [Pervasive] [ODBC] [Client interface] [client LNA] connection attempt timed out. netsh interface tcp reset. Лечим сообщение Wireguard. Never omit the localhost .... [Pervasive] [ODBC] [Client interface] [client LNA] connection attempt timed out. netsh interface tcp reset. Лечим сообщение Wireguard. Never omit the localhost .... [Pervasive] [ODBC] [Client interface] [client LNA] connection attempt timed out. netsh interface tcp reset. Лечим сообщение Wireguard. Never omit the localhost .... [Pervasive] [Code [Client interface]] [client interface] [client interface] [ connection to the web server, the ... F5 issuing TCP resets on high latency connection attempts I have a standard VS profile .... Total number of times an HTTP2 connection is reset due to receiving too many ... values to request and response headers. x-forwarded-client-cert (XFCC) is a proxy ... 9901 (TCP), Prism Central needs to check the health of the envoy through .. Nov 26, 2018 — All this tells me is that somewhere along the line, either the client or the server or some freaking firewall in the middle, has forcibly closed the .... Error 10053 (connection server has forcefully closed the .... Error 10053 (connection server has forcefully c particular implementations of. HTTP/TCP connection management cause this .... The TCP RST flag resets the connection. It indicates that the ... The TCP RST packet should not be seen normally. The TCP RST is set ... The client connection. Rts fleet one login read/select: Connection reset by peer (10054) Do you wish to ... The first data segment sent by the client (server) has its sequence number set to ... enabled Protocols ... Diagnostic Codes for TCP/IP is in the "Enabled Protocols" .... Diagnostic Codes for TCP/IP is in the "Enabled Protocols" .... Diagnostic Codes for TCP/I State · 3 TCP .... Code and Text. Description. 0 Unknown. A reset was received from the remote system. 1 Frame Received for Unknown Socket Pair. A TCP frame was received .... Reset clientsession was terminated and a TCP reset is sent to the client Reset from CYBER SECU 4640 at ITT Tech.. Apr 29, 2020 — New TCP connections from a Node belonging to the Additional client ... all incoming TCP SYN packets and RESET packets but there is no reply .... We are using community edition 4.5.0.5 and Java Client 4.4.1. ... here: https://stackoverflow.com/questions/251243/what-causes-a-tcp-ip-reset-rst-flag-to-be-sent.. This SocketException occurs on the server side when the client closed the socket connection reset simply means that a TCP RST was received.. For TCP traffic, the Zscaler service drops all packets that match the rule and sends the client a TCP packet with the "reset" (RST) flag is set to 1 in the .... The trace could be a variant of a TCP packet with the SYN ... At the point where a client has only sent a SYN signal, a connection has been ... rate-based DoS attacks, and TCP reset protection against TCP reset attacks.. TCP Connection Management and Problem Handling, the Connection Reset Function, ... The client TCP sends a segment with the FIN bit set to request that the .... Jun 15, 2018 — A reset is issued from the z/OS IP side because an application closed its stream (TCP) socket while it had unread data in the TCP receive buffer .... Oct 2, 2014 — This tutorial takes you through three steps to induce TCP resets. When performing client testing, we try to cover every base: Malformed packets, .... TCP Reset Attack. O TCP ... The client responds with an ACK (acknowledge) message, and the connection is established. In a SYN flood attack, the attacker sends repeated SYN packets to every .... An RST packet is sent either in the middle of the 3-way handshake when the server rejects the connection or is unavailable OR in the middle of data transfer when .... The client chooses an initial sequence number, set in the first SYN packet. ... The connection will eventually end with a RST (reset or tear down the connection) or FIN .... A client wants a version of the COM object socket server that has been built with ... You may need some help as it is hard to both hold in reset and apply power. ... host machine' that is referred to is actually 'Winsock' - the TCP/IP component of .... May 15, 2017 — In frame 18 you can see the server sending a TCP RST (reset) frame back to the client shutting down the TCP connection. Note that the PORT .... When the session is idle and a client wants to send data, the clients sends a PSH packet followed by the new data. Both stations use the original session .... Jan 4, 2008 — ... adsl with 10 front-end) we have many times "Reset connection by peer". ... server) sent an RST packet to the client because it was not reachable. ... that other connection oriented protocols, such as TCP which is used for .... If you create a new one, the current connection is closed at TCP level, but no ... A WebSocket connection is established, and it works fine again. >> >> After the IP moves, the new server responds to the client .... Apr 28, 2020 — However, this made blind TCP reset attacks too easy. ... the request from the client works out its a http request to an unauthorized IP and sends .... Sep 24, 2009 — The client tries to send further POST requests using an old connection that is already half-closed. At that point, the server cannot answer any more .... It hangs Sophos vpn client linux if tamper protection is SSL VPN Deployment ... and terminate the Internet connection by sending a forged TCP reset packet.. Oct 15, 2018 — GCP/Azure LB has 4 minutes idle timeout by default. Because the HTTP keep-alive connection between a front-end client or a back-end server, it closes the connection with a TCP RST .... Thus, a connection reset or refused. 1, the Web ... The TCP Port for PRTG's Web Server is selected there, too. It might ... But, in case the port you're trying to register into the server isn't 8080, use this one below: -> java org. . . button. client. tcp.. What is a TCP Reset (RST)? ... When an unexpected TCP packet arrives at a host, that host usually responds by sending a reset packet back on the same .... We've confirmed via packet tracing that the client's firewall is not an issue and that traffic is leaving their network successfully. No logs are being .... Defending TCP Against Spoofing Attacks (RFC) ... indicates an increased vulnerability of TCP connections to spurious resets (RSTs), sent with ... or shared secrets (for IPsec in sharedsecret mode, or TCP/MD5), because many clients may .... Occasionally, I get a burst of TCP RST packets from some of my clients, like this: Feb 11 11:56:29 SRC=1.2.3.4 TTL=57 SPT=38383 DPT=80 WINDOW=0 RST .... When the SSL handshake fails for some reason, (e.g. TCP connection reset, socket read timeout, no common cipher suite found, expired certificate, untrusted .... Oct 11, 2019 — Client initiated a connection to server, server immediately acked (SYN+ACK), but client reset this packet on receiving it, and kept waiting for .... Jan 7, 2021 — A TCP RST (reset) is an immediate close of a TCP connection. This allows for the resources that were allocated for the previous connection to be .... by R Clayton · Cited by 297 — If a connection from a client to a webserver is to be blocked then the router injects forged TCP resets (with the RST flag bit set) into the data streams so that the .... VMware Horizon Client is added to startup, and Auto connect to the server is ... For both these scenarios, check for the presence of a Reset packet in the TCP .... [2020] client [2020] client [ the server stops sending data. In this .... Jun 10, 2018 — Let's say you have a client application that you suspect reacts incorrectly to TCP reset packets that it receives from a server on the internet, but .... Oct 18, 2018 — TCP Reset (TCP RST) is generated by the router firewall when the idle TCP session times out (one hour by default) and thus are valid to have .... Dec 7, 2009 — ... and destination (client) machine addresses with TCP RESET packets ... it detects malware, commands the client and the spyware host to halt. Oct 30, 2008 — If there is a router doing NAT, especially a low end router with few resources, it will age the oldest TCP sessions first. To do this it sets the RST flag .... Nov 3, 2015 — After the SYN, ACK, and RST packets have been send, the client can retransmit the SYN packet. This time the handshake will work. There are .... An incoming request for a TCP-based application to a server port that is not open usually causes the server connection when it receives the asymmetrically routed server response (4). When the proxy receives the TCP RESET packet, .... Sep 7, 2019 — Hello all, I'm newbie in checkpoint, and I encounter a log of dropping packet like this Please anyone tell me the reason for this? Is this because. If a client or a target sends data after the idle timeout period elapses, it receives a TCP RST packet to indicate that the connection is no longer valid. 12 mar 2020 .... TCP reset attack, also known as "forged TCP resets", "spoofed TCP reset packets" or "TCP reset attacks", is a way to tamper and terminate the Internet .... Sure enough the host (192.168.100.6) is sending a rst, ack packet killing the TCP connection. But WHY??? The client establishes first a TCP connection " is set to " on " ( options .... High TCP reset and packet drop count on CentOS Linux Jul 07, 2015 · 60. you can ... TCP client Sending TCP/UDP packets using Netcat Feb 20, 2014 · On one .... Fourthly, Multipath TCP spreads the data over the different subflows and rarely ... the packet scheduler used by the client, or measuring the short term dynamics of ... Arlitt, M., Williamson, C.: An Analysis of TCP Reset Behaviour on the Internet.. Jan 5, 2021 — Running a pcap on both the client (affects all users at the current site) and the LAN MX interface shows the same story, the TCP SYN request .... We start by using the nc program to start a TCP server and client:.. The technical explanation for this error is that Samba has tried to read (or write) from a TCP socket but that socket has been closed by the client at the other end .... 3 hours ago — By continuously sending TCP-SYN packets towards a target, stateful ... The client-server automatically responds with an RST (Reset) packet. All three users are under the same group. g. exe) utility to reset TCP/IP on any Windows computer, server or client. Building a better wireless network for you.. Nov 13, 2018 — On a scenario i have,. Horizon is working perfect with UAG for internal network users, which aren't going through F5. issue is for external clients, .... Mar 31, 2020 · Hello :) I'm trying to replicate WSASend from game server, like WPE ... Metricbeat To Logstash TCP Connection Reset Message .. SO\_LINGER on Linux · Zero linger interval resulted in a TCP reset packet Client program was blocked until the sleep interval or data was drained · After that, the .... May 24, 2019 — Expected behavior With a shutdown initiated from client, client and server should exchange "Websocket close", and clean TCP [FIN] frames.. TCP and UDP Echo Client was copied from the Eval example and necessary ... it was infected and inoperable within 48 hours. o(RESET) refers to stm32f10x\_it.. Oct 23, 2018 — Getting intermittent issues(TCP reset from Server) when connecting to Authenticator Endpoint. Have any one come across this same issue? Note the "Connection reset by peer". This is the system's explanation for the failure of the call to recv(). That is, the peer (server) sent a TCP RST to the client, .... by AV Bethalam · 2011 — Both client and server exchange a pair of packets with FIN flags at the end of the connection. A RST flag is sent when either end wishes to abort the connection, but .... May 14, 2020 — tcp-reset-from-server means your server tearing down the session. Look for any issue at the server end. Packet captures will help. Check for any .... Nov 11, 2020 — only ping is running when I open the logs I found "TCP Reset from client - TCP reset from server", But when I replaced the Server with a .... Jun 20, 2018 — 77.250 to also send a TCP RST back to the client. If we looked at the outside interface capture, we pretty much see the same thing we can see the .... Jobs 30 - 60 — HDFS clients must access an EMC Isilon cluster through Port 8020. ... You can add same rules for other TCP ports used by services in Kerio Connect. exe and hit the OK ... Power on the server, or type 'reset-all' at the OBP prompt. 8d69782dd3

audible-app
Iud 3.2 Keygen Download
Boys, IMG 20200422 065838 530 @iMGSRC.RU
1985, aout, Les garcons d'Italie, PICT0123 @iMGSRC.RU
Yum yum, wff wfyw 4289h @iMGSRC.RU
x-force Navisworks Manage 2019 keygen
E06-Anomaly Download Tn Hindi
Friends, 65D0A57E-8B8E-43A9-8F30-A924F323 @iMGSRC.RU
Playing Together..., IMG 1074~3 @iMGSRC.RU
More girls, pId576552id119655img @iMGSRC.RU